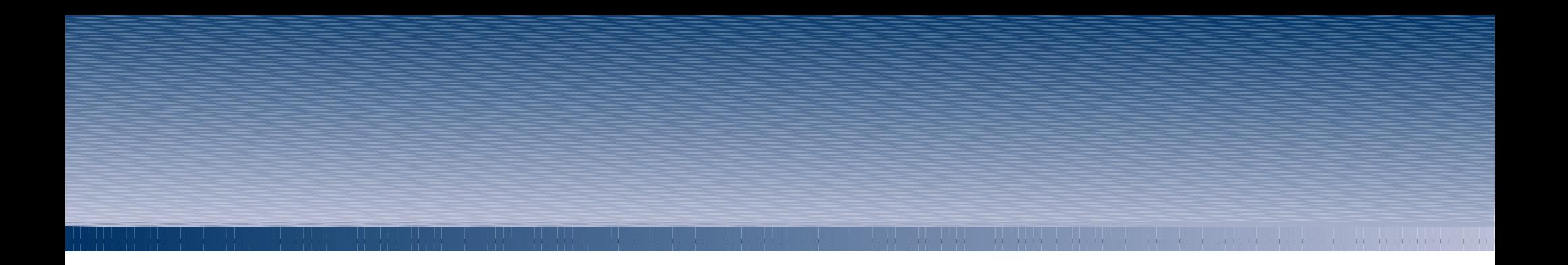

## Soutenance de stage

Projet de fin d'études

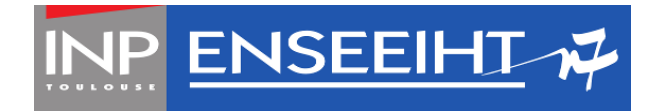

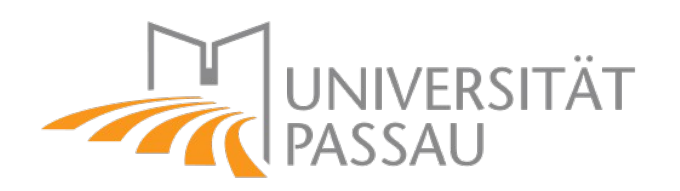

## INTRODUCTION

- stage d'une durée de cinq mois
- réalisé au DIMIS, à l'Université de Passau (Allemagne)
- proposé par le Dr Vanessa El-Khoury

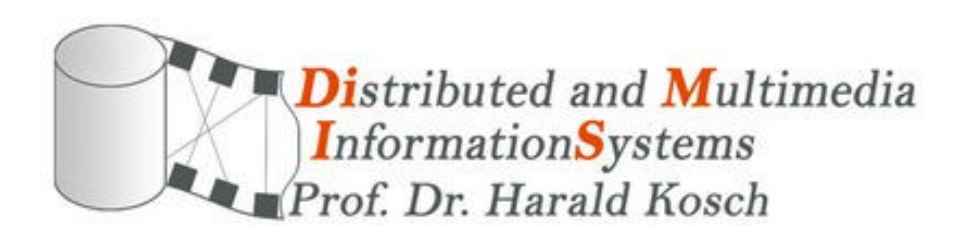

*Le stage s'inscrit dans la continuité du travail du Dr El-Khoury qui a développé PIAF, un framework d'adaptation personnalisée de vidéos.*

### CONTFXT

*Personalized vIdeo Adaptation Framework*

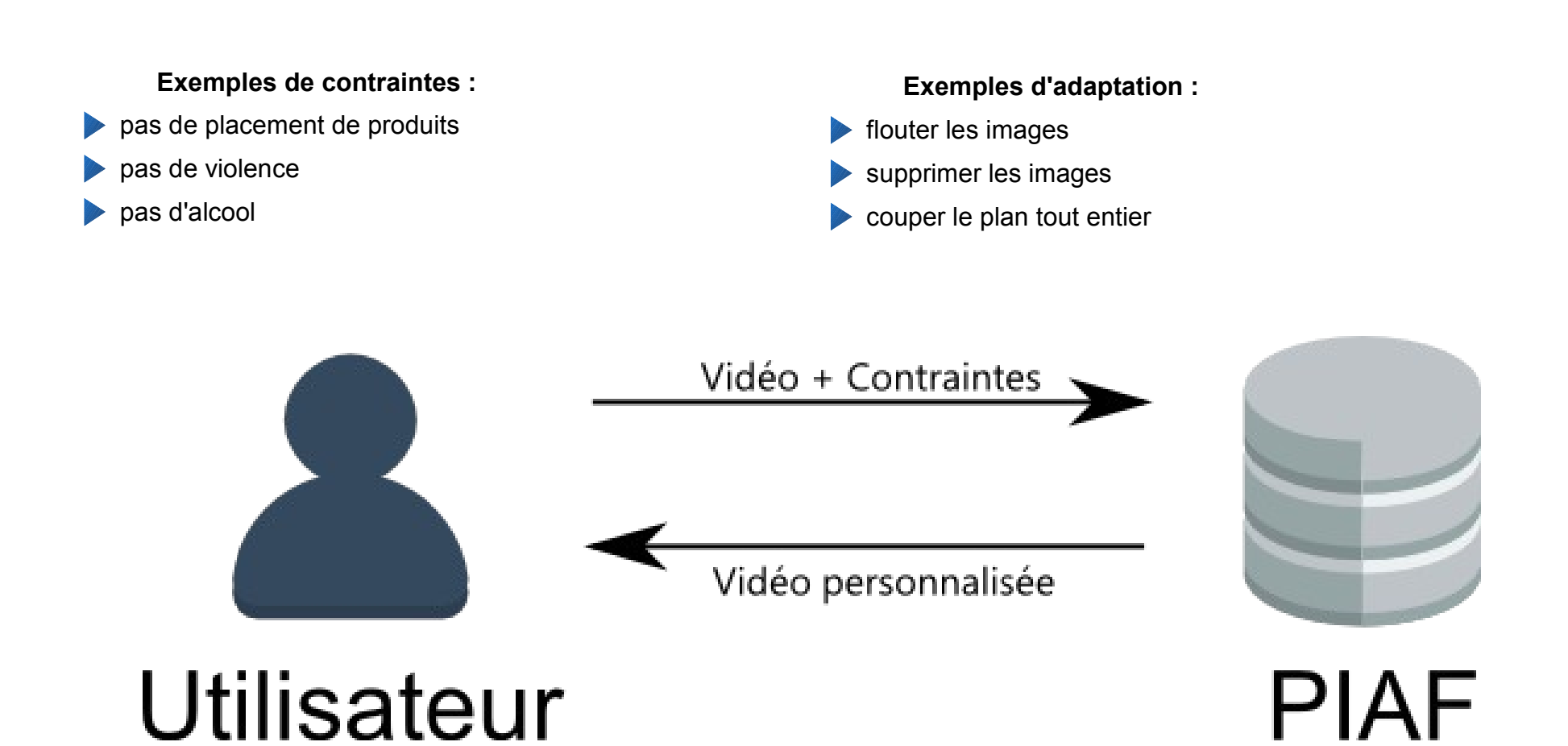

### CONT

### Annotation de vidéos

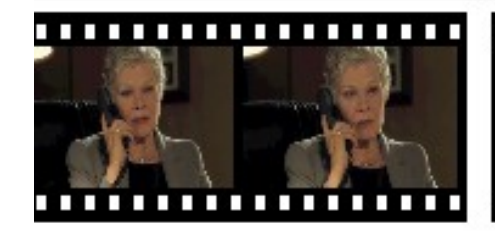

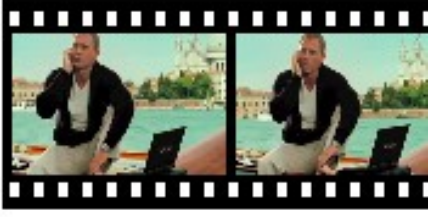

### **Informations de structure :**

- découpage de la vidéo en scènes
- découpage des scènes en plans

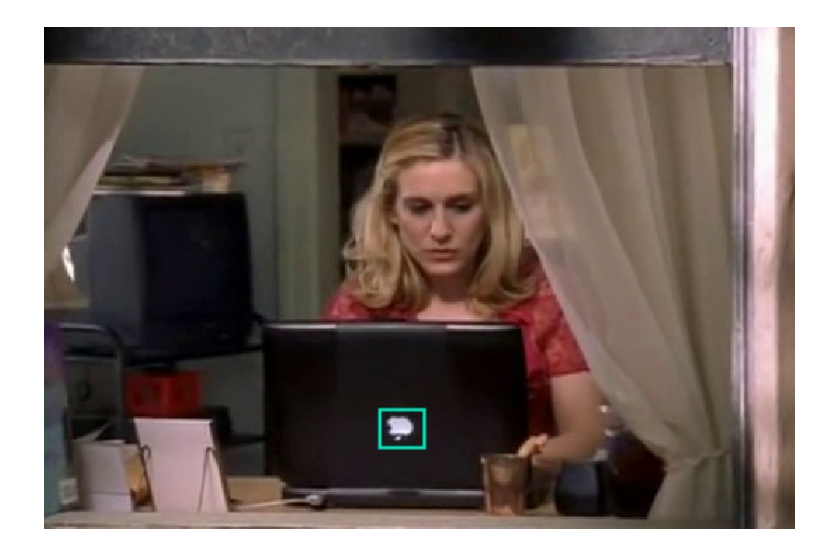

### **Informations sémantiques :** position spatio-temporelle d'un objet valeur sémantique associée à l'objet **September 1979** valeur sémantique associée à une scène / à un plan

### **OBJECTIFS**

### S.V.C.A.T.

Logiciel d'annotation à l'état de prototype

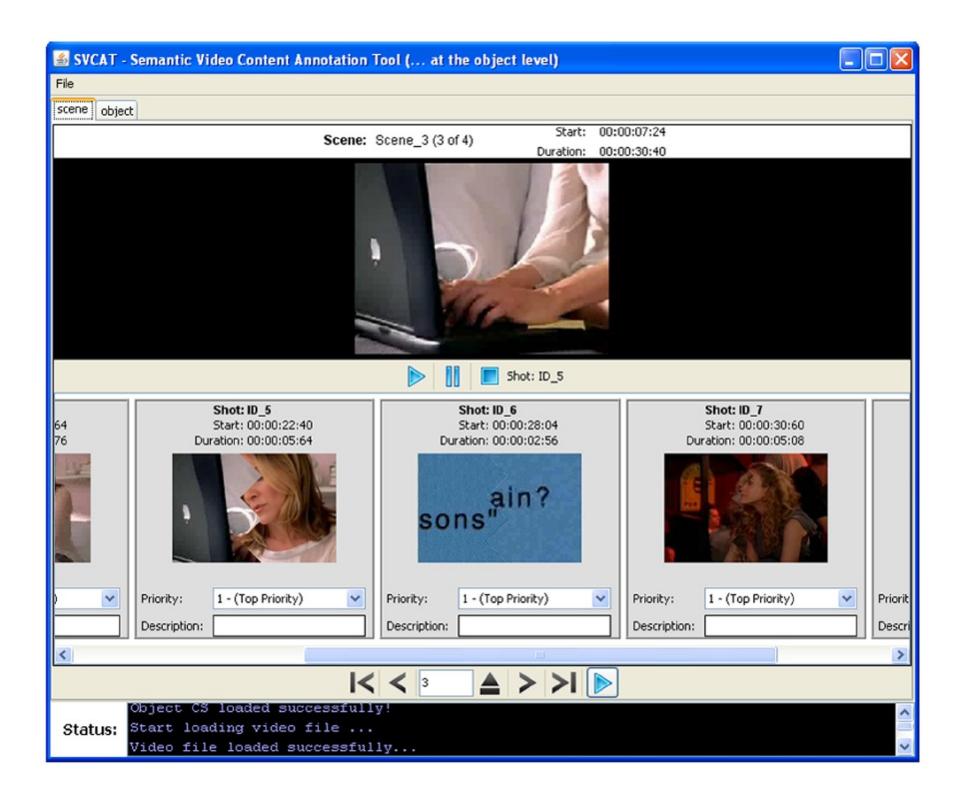

### **Rendre le prototype fonctionnel et indépendant :**

- implémenter la lecture de flux vidéo D
- détecter automatiquement les plans
- exporter le résultat en XML

#### **Améliorer l'outil :**

- corriger le suivi temporel des objets **MAG**
- gérer plus de cas particuliers pour les objets **Contract Contract Contract**
- réorganiser le code afin d'être indépendant des formats utilisés
- revoir et simplifier l'interface

## **OBJECTIFS**

#### **Spécifications sur le contenu :**

- standard MPEG-7 pour les schémas de classification
- standard MPEG-7 pour le fichier de sortie
- contours des objets précis au pixel près

#### **Spécifications sur la forme :**

- programme en Java
- programme portable

```
<mpeg7:VideoSegment>
    <mpeg7:TemporalMask>
        <mpeg7:SubInterval>
            <mpeg7:MediaTimePoint>T00:00:00:000F1000</mpeg7:Media
            <mpeg7:MediaDuration>PT0.33366667S</mpeg7:MediaDurati
        </mpeg7:SubInterval>
    </mpeg7:TemporalMask>
    <mpeg7:SpatioTemporalDecomposition/>
</mpeg7:VideoSegment>
<mpeg7:VideoSegment>
    <mpeg7:TemporalMask>
        <mpeg7:SubInterval>
            <mpeg7:MediaTimePoint>T00:00:00:000F1000</mpeg7:Media
            <mpeg7:MediaDuration>PT0.33366667S</mpeg7:MediaDurati
        </mpeg7:SubInterval>
    </mpeg7:TemporalMask>
    <mpeg7:SpatioTemporalDecomposition/>
</mpeg7:VideoSegment>
<mpeg7:VideoSegment>
    <mpeg7:TemporalMask>
        <mpeg7:SubInterval>
            <mpeg7:MediaTimePoint>T00:00:00:000F1000</mpeg7:Media
            <mpeg7:MediaDuration>PT0.33366667S</mpeg7:MediaDurati
        </mpeg7:SubInterval>
    </mpeg7:TemporalMask>
    <mpeg7:SpatioTemporalDecomposition/>
</mpeg7:VideoSegment>
```
## IMPLÉMENTATION

#### **Modélisation des parties du programme :**

- image / vidéo
- schémas de classification
- annotations et contours

#### **Développement des outils et des algorithmes :**

- décodage vidéo
- importation / exportation des schémas de classification
- détection automatique des plans
- détection de contours
- suivi de contours

**Création d'une interface graphique**

### IMPLÉMENTATION Détection des plans

**Les transitions entre les plans sont très variées :**

- coupure sèche
- fondu au noir
- fondu enchaîné
- balayage
- rabat et couverture
- …

**Trouver manuellement les transitions est long :**

- il faut parcourir les *frames* une par une
- il peut y avoir beaucoup de plans à traiter
- il est difficile de trouver la limite dans certains cas

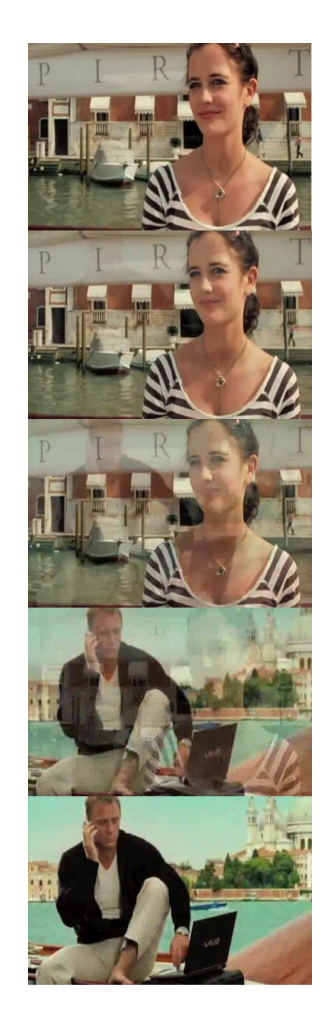

### IMPLÉMENTATION Détection des plans

La détection automatique des plans simplifie le travail de l'annotateur.

#### **Plusieurs difficultés de mise en œuvre :**

- chaque type de transition a ses propres caractéristiques
- la détection dépend de plusieurs autres algorithmes
- il est indispensable de pouvoir accéder à n'importe quelle *frame* de la vidéo

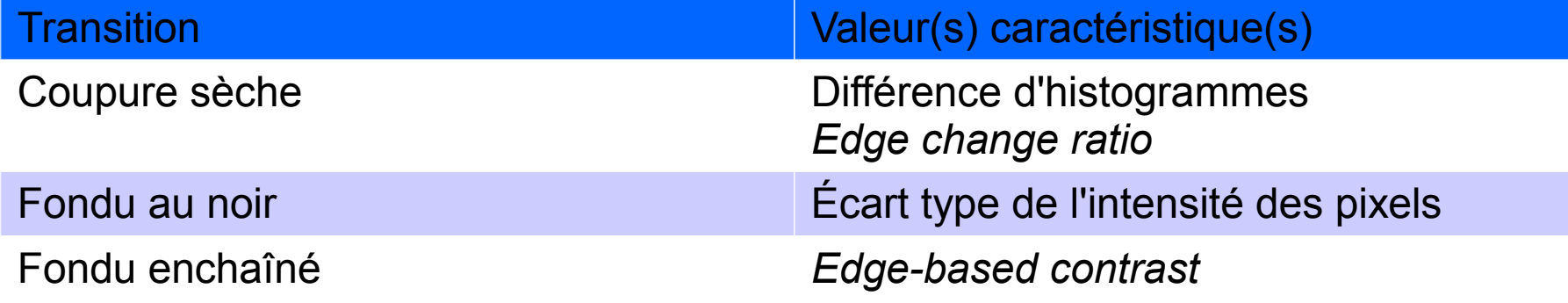

### IMPLÉMENTATION Détection des plans

#### **Algorithmes requis :**

- détection de bords
- mise en cache des résultats intermédiaires
- calcul des seuils des valeurs caractéristiques

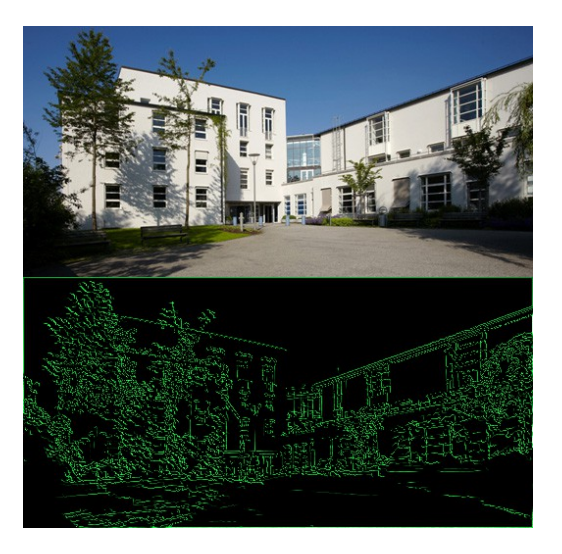

### **Limites de la détection des plans :**

- l'algorithme est long à exécuter et monopolise les ressources de l'ordinateur
- l'implémentation n'est pas complète
- il y a parfois des erreurs dans la détection

Malgré ses défauts, l'outil reste quand même **un élément indispensable du programme**.

## IMPLÉMENTATION Détection d'un contou

Dessiner un contour exact à la main est généralement soit **long**, soit **peu précis**.

#### **On utilise un algorithme de contour actif :**

- l'annotateur entoure grossièrement l'objet
- l'algorithme adapte le contour un certain nombre de fois
- l'annotateur peut continuer d'itérer jusqu'à être satisfait

#### **Améliorations envisagées :**

- apprentissage à partir des annotations précédentes
- détection complètement automatique à partir d'une base de données d'objets

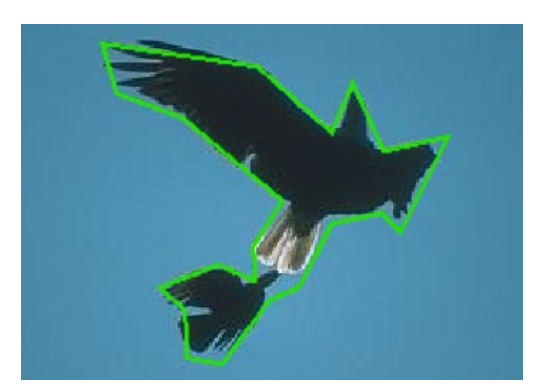

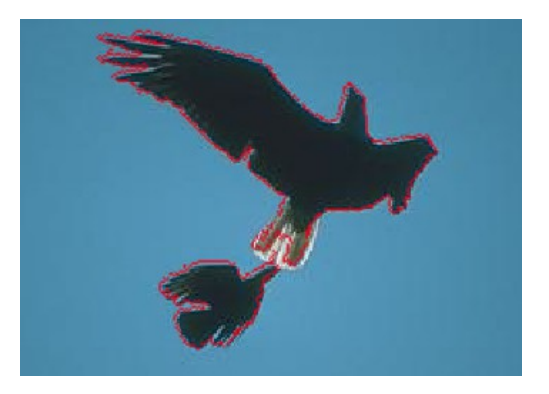

## IMPLÉMENTATION Suivi temporel d'un contou

Le suivi temporel d'un contour permet d'éviter d'avoir à détecter le contour d'un objet sur toutes les *frames* où il apparaît.

Il s'agit toujours de **faciliter le travail d'annotation**.

**Plusieurs implémentations sont possibles :**

- modèle à états
- minimisation d'une fonction d'énergie
- approche naïve

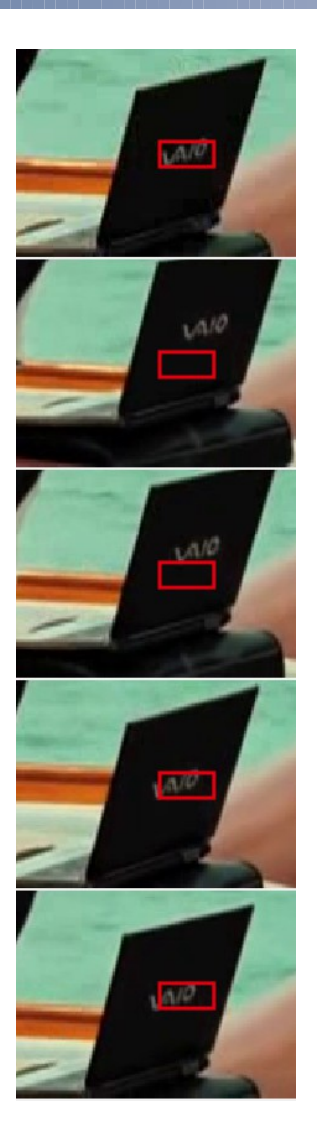

## IMPLÉMENTATION Suivi temporel d'un contou

### **Principe de l'algorithme naïf :**

- l'utilisateur applique la détection automatique du contour sur un objet
- le contour entoure grossièrement l'objet à la *frame* suivante
- on applique à nouveau l'algorithme du contour actif et ainsi de suite

### **Avantages :**

- suffisamment précis
- relativement rapide
- simple à mettre en place

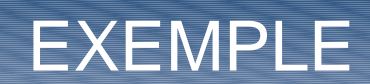

## Structure de la vidéo Annotation des objets et des plans

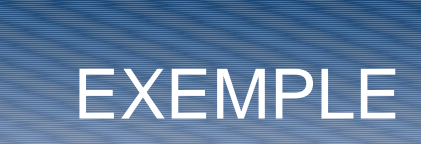

. . . . . . . . . . . . . . . . . . .

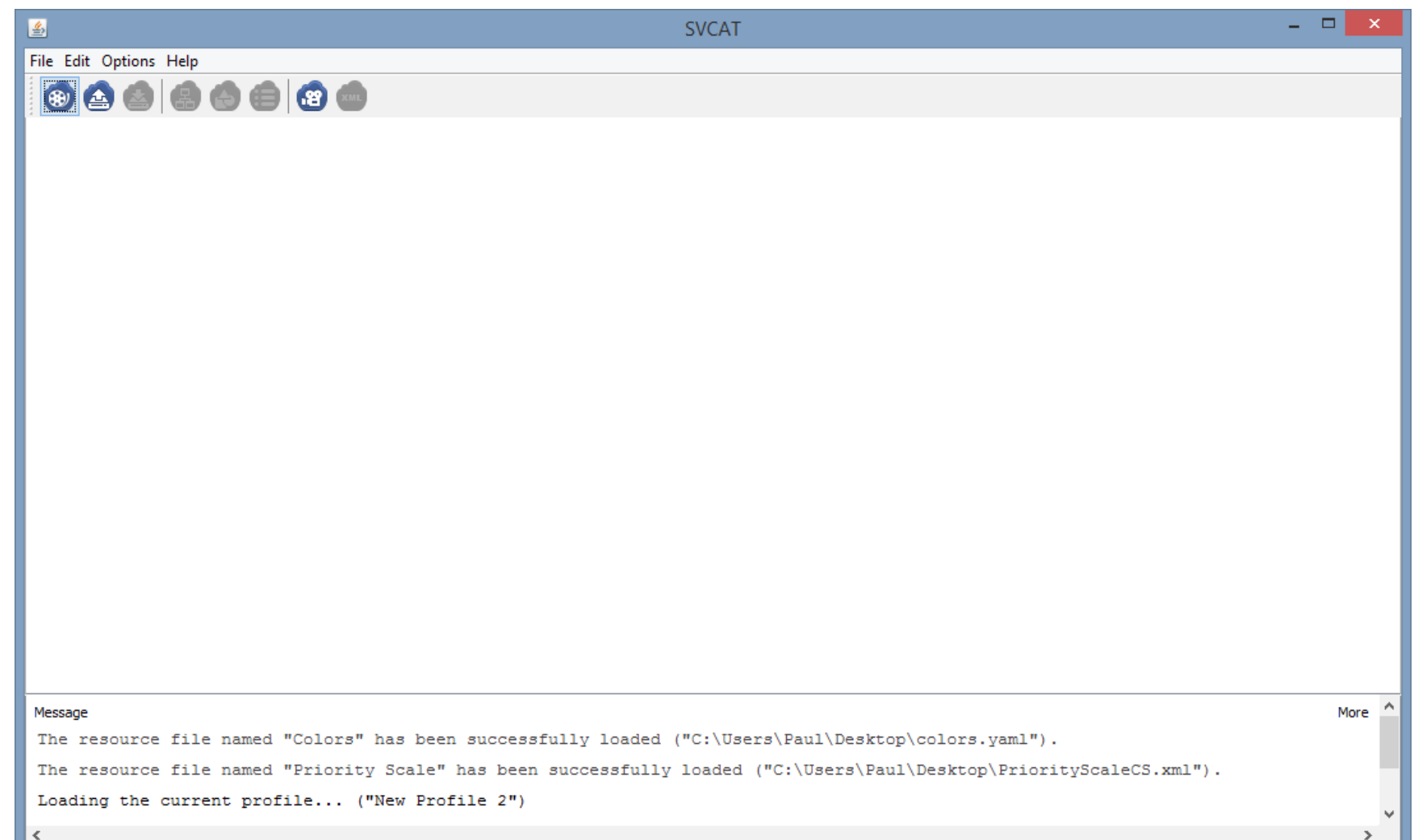

### EXEMPLE Structure de la vidéo

![](_page_15_Picture_7.jpeg)

### EXEMPLE Structure de la vidéo

![](_page_16_Picture_7.jpeg)

### EXEMPLE Structure de la vidéo

![](_page_17_Picture_7.jpeg)

![](_page_18_Picture_7.jpeg)

![](_page_19_Picture_1.jpeg)

![](_page_20_Picture_7.jpeg)

![](_page_21_Picture_7.jpeg)

![](_page_22_Picture_7.jpeg)

## PRINCIPAUX OUTILS

#### **Apache MAVEN :**

- exécute toutes les étapes de la compilation d'un projet Java
- installe toutes les dépendances
- génère la Javadoc

### **JAXB (***Java Architecture for XML Binding)* **:**

- crée les classes Java à partir de schémas XSD
- facile la lecture et l'écriture de fichiers XML

### **Google Guava :**

- ajoute de nouvelles collections
- propose un système de cache très pratique
- contient de nombreuses fonctions utilitaires (préconditions, chaînes de caractère, etc.)

# **Maven**

## DIFFICULTÉS RENCONTRÉES

### **Gestion du temps et des imprévus :**

- algorithme de détection des plans
- bibliothèque Xuggler

### **Absence de modèles existants :**

- contraintes de découplage
- contraintes d'optimisation

### **MPEG-7 :**

### document très dense

dilemme entre indépendance et respect du standard

![](_page_25_Picture_0.jpeg)

## Conclusion

## Gestion des schémas de classification

![](_page_26_Picture_5.jpeg)

## Détection automatique des plans

![](_page_27_Picture_4.jpeg)

## Schéma de classification en XML (MPEG-7)

![](_page_28_Figure_1.jpeg)

## Schéma de classification en YAML

![](_page_29_Picture_1.jpeg)

## Modélisation des annotations

![](_page_30_Figure_1.jpeg)

## Modélisation des contours

![](_page_31_Figure_1.jpeg)